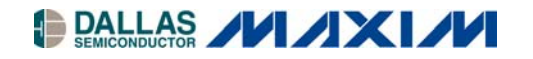

# **Application Note 517 DS1371/DS1374 32-Bit Binary Counter Time Conversion**

#### **www.maxim-ic.com**

### **INTRODUCTION**

The DS1371 and DS1374 have a 32-bit binary counter RTC with a 2-wire interface. The 32-bit binary counters are designed to continuously count time in seconds. This application note addresses how to convert the 32-bit time value into a date and time value that can be put in the form of MM/DD/YYYY, HH:MM:SS. An algorithm for converting from a date and time to binary seconds is also described.

Both devices accumulate time information in a 4-byte register as the number of seconds since some arbitrary reference date. The date used in this application note is the same used with the UNIX operating system, the reference date January 1, 1970, often referred to as Unix Epoch. **Note:** Because of the reference date used and the use of a 32-bit counter, this algorithm rolls over on Tuesday, January 19, 03:14:07, 2038.

#### **BINARY SECONDS TO DATE/TIME**

Figure 1 shows the basic algorithm used to convert raw seconds to a date/time. Below is a C implementation of the algorithm.

void DS1371 BinaryToDate(unsigned long binary, tm\_struct \*datetime) {

```
unsigned long hour; 
unsigned long day; 
unsigned long minute; 
unsigned long second; 
unsigned long month; 
unsigned long year; 
unsigned long whole minutes;
unsigned long whole hours;
unsigned long whole days;
unsigned long whole days since 1968;
unsigned long leap year periods;
unsigned long days since current lyear;
unsigned long whole years;
unsigned long days_since_first_of_year; 
unsigned long days to month;
unsigned long day of week;
whole minutes = binary / 60;\sec \theta = \tan \theta = \tan \theta =whole hours = whole minutes / 60;minute = whole minutes - (60 * whole hours); // leftover minutes
whole days = whole hours / 24;
hour = whole hours - (24 * whole days); // leftover hours
whole days since 1968 = whole days + 365 + 366;
leap year periods = whole days since 1968 / ((4 * 365) + 1);
days since current lyear = whole days since 1968 % ((4 * 365) + 1);
```

```
 // if days are after a current leap year then add a leap year period 
     if ((days since current lyear >=(31 + 29))) {
            leap year periods\overline{++};
 } 
     whole years = (whole days since 1968 - leap year periods) / 365;
      days since first of year = whole days since 1968- (whole years * 365) - leap year periods;
     if ((days since current lyear \leq 365) && (days since current lyear >= 60)) {
            days since first of year++;
 } 
     year = whole years + 68; // setup for a search for what month it is based on how many days have past 
      // within the current year 
     month = 13;days to month = 366;while (days since first of year < days to month) {
             month--; 
            days to month = DaysToMonth[month];
            if ((month >= 2) && ((year \frac{1}{6} 4) == 0)) {
                  days_to_month++;
 } 
       } 
     day = days since first of year - days to month + 1;
     day of week = (whole days + 4) % 7;
     datetime->tmyday = days_since_first_of_year; /* days since January 1 - [0,365] */ 
      datetime->tm_sec = second; \gamma /* seconds after the minute - [0,59]*/
      datetime->tm min = minute; \overline{\hspace{1cm}} /* minutes after the hour - [0,59] */
      datetime->tm hour = hour; / hours since midnight - [0,23] */
      datetime->tm_mday = day; \overline{\phantom{a}} /* day of the month - [1,31] \overline{\phantom{a}} */
      datetime->tm_wday = day_of_week; \qquad /* days since Sunday - [0,6] \qquad */
      datetime->tm_mon = month; \overline{\phantom{a}} /* months since January - [0,11] */
      datetime->tm_year = year; \overline{\hspace{1cm}} /* years since 1900 \overline{\hspace{1cm}} */
```

```
}
```
#### **DATE/TIME TO BINARY SECONDS**

Figure 2 shows the basic algorithm used to convert date/time to raw seconds. Below is a C implementation of the algorithm.

```
unsigned long DS1371 DateToBinary(tm_struct *datetime) {
      unsigned long iday; 
      unsigned long val; 
       iday = 365 * (datetime->tm year - 70) + DaysToMonth[datetime->tm_mon]
                                  + (datetime->tm mday - 1);
       iday = iday + (datetime->tm year - 69) \overline{7} 4;
       if ((\text{datetime}-\text{time} > 1) \& ((\text{datetime}-\text{time} \cdot \text{times} \cdot 4)) == 0)) iday++; 
        } 
      val = datetime->tm sec + 60 * datetime->tm min + 3600
                                  * (datetime->tm hour + 24 * iday);
      return val; 
}
```
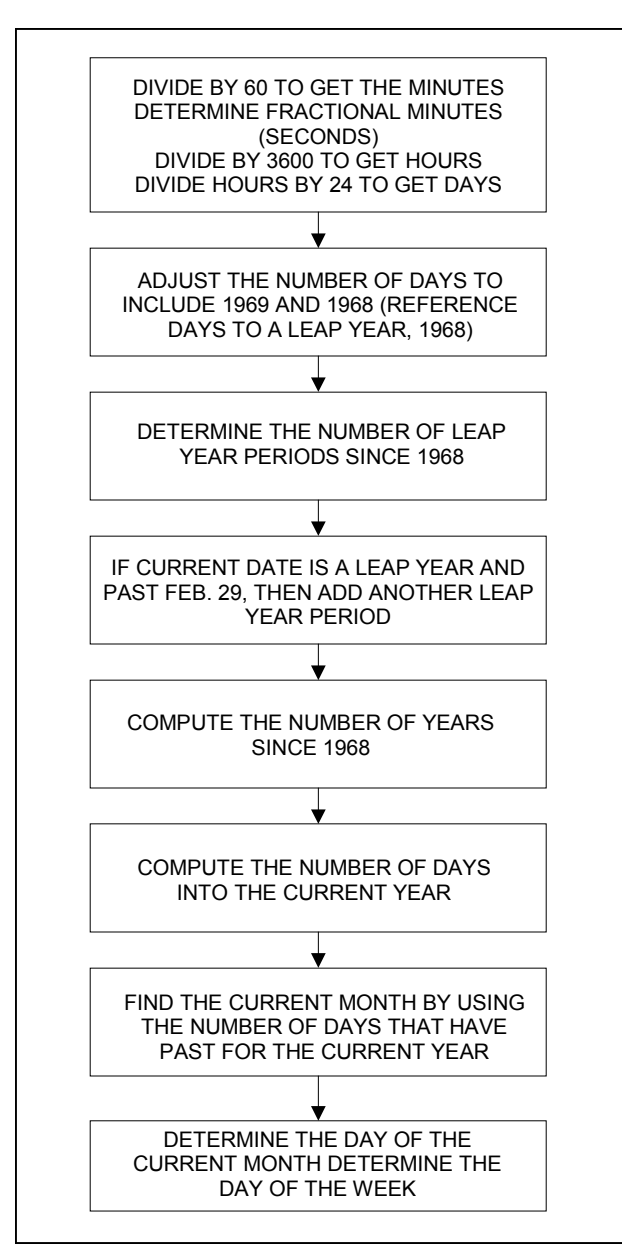

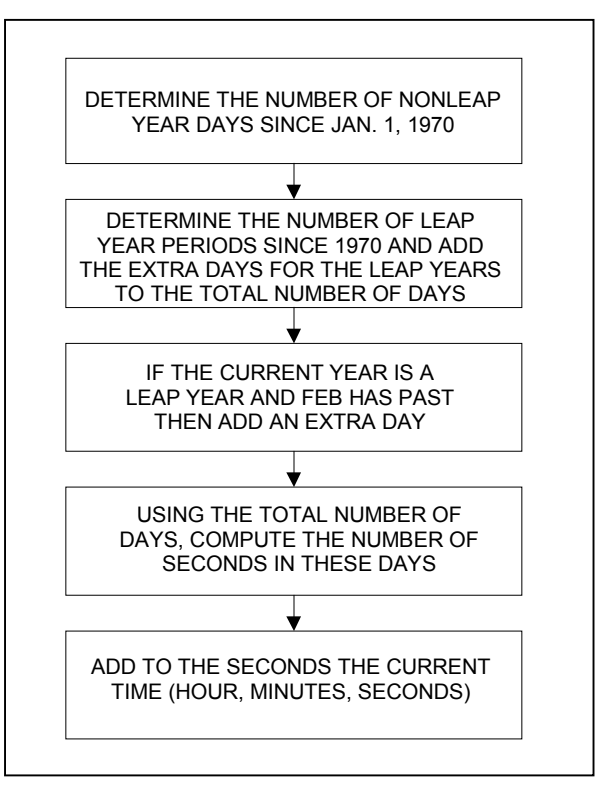

*Figure 2. Date to Binary Algorithm Flow*

*Figure 1. Binary to Date Algorithm Flow* 

## **TESTING**

The C implementations used in this application note were thoroughly tested for each counter value over the 68-year span of the algorithm (from January 1, 1970 to January 18, 2038) and was found to be error free.

## **SOFTWARE**

The software C routines of the algorithm as well as the software used to test the algorithms can be found on our ftp site: [ftp://ftp.dalsemi.com/pub/timekeeping/DS1371/.](ftp://ftp.dalsemi.com/pub/timekeeping/DS1371/)